- 13 ISBN 9787564073831
- 10 ISBN 7564073837

出版时间:2013-1

页数:173

版权说明:本站所提供下载的PDF图书仅提供预览和简介以及在线试读,请支持正版图书。

www.tushu000.com

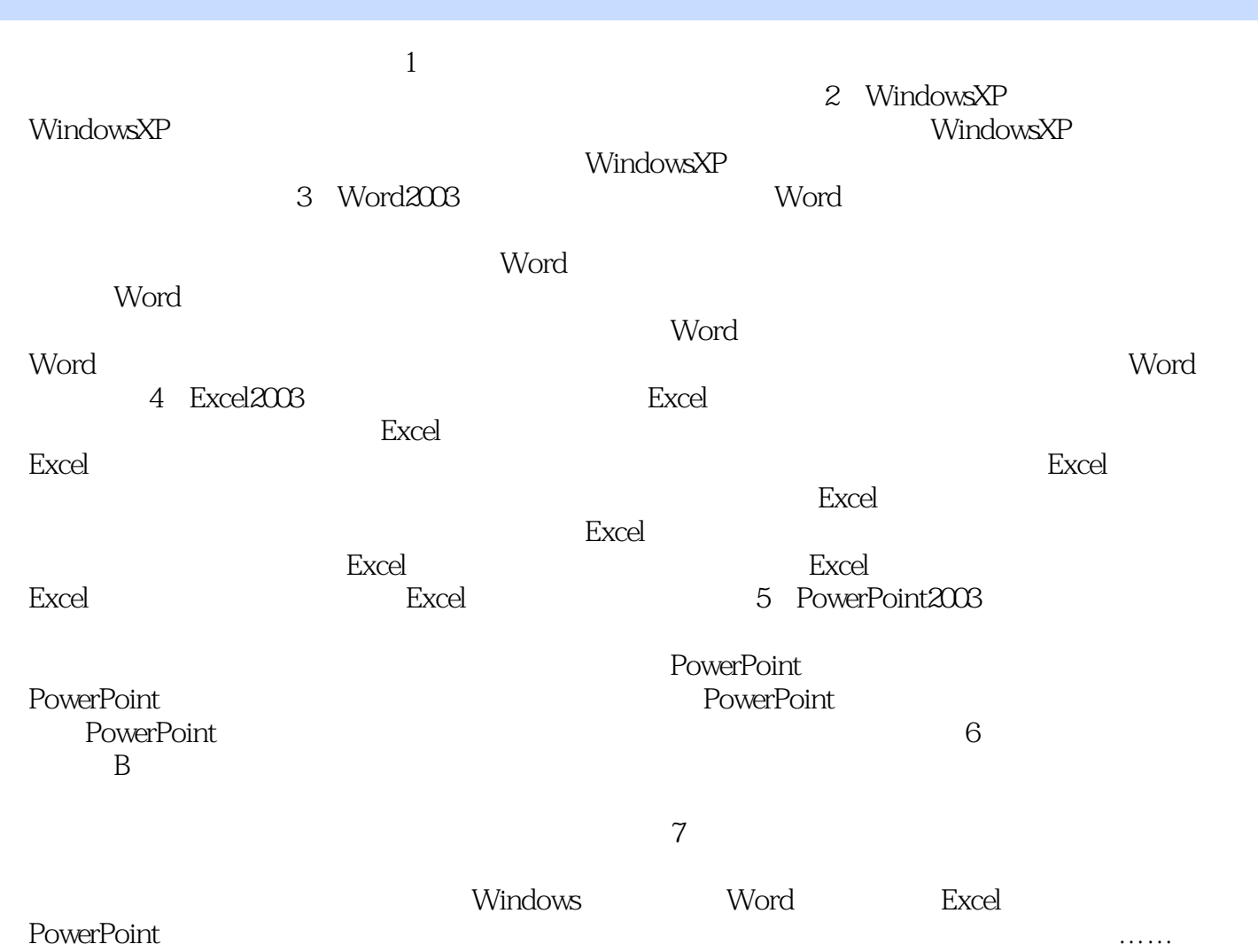

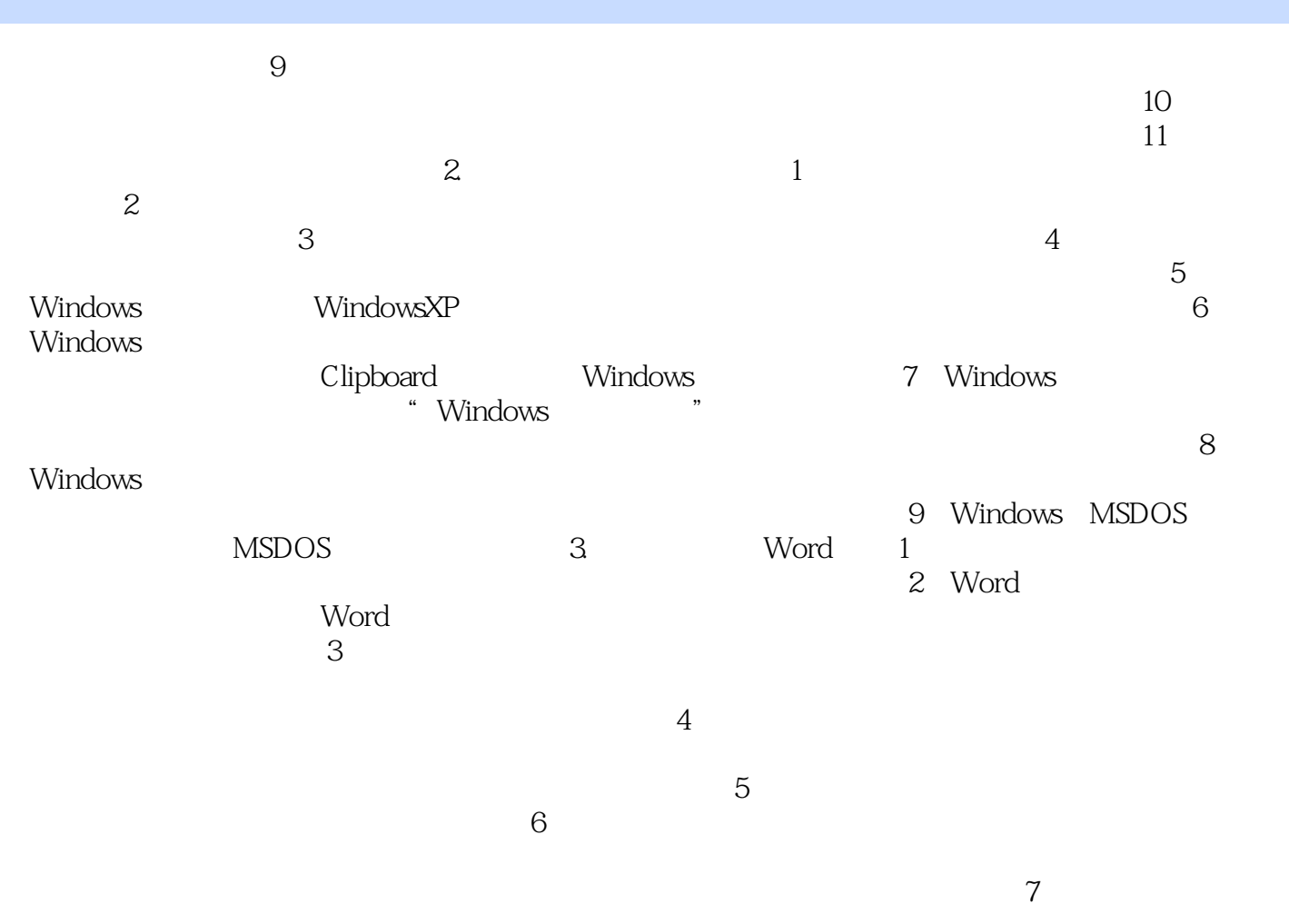

## 《高等职业教育"十二五"规划教材:计算机应用基础实训教程》是用于计算机应用基础课程实训使用的

, experimentally define the control of the control of the control of the control of the control of the control of the control of the control of the control of the control of the control of the control of the control of th 五"规划教材:计算机应用基础实训教程》具有信息量大、内容丰富、习题数量多等特点,通过学习有

本站所提供下载的PDF图书仅提供预览和简介,请支持正版图书。

:www.tushu000.com